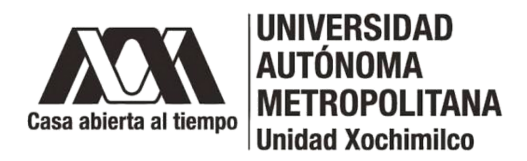

**Arq. Francisco Haroldo Alfaro Salazar** Director de la División Ciencias y Artes para el Diseño UAM Xochimilco

# **INFORME FINAL DE SERVICIO SOCIAL**

Museo Franz Mayer

Restauración

Periodo: 05 de abril de 2022 al 05 de octubre de 2022

Proyecto: Restauración, conservación preventiva, préstamo y montaje de obra.

Clave: XCAD000704

Responsable del Proyecto: Lic. Silvia Senties Corona.

Asesor Interno: Mtro. José Leandro Mendoza Cuenca.

Giovanna Hernández Domínguez Matrícula: 31121829 Licenciatura: Diseño Industrial División de Ciencias y Artes para el Diseño Tel: 55 5855 6300 Cel.: 55 2379 0916 Correo electrónico: 2182037629@alumnos.xoc.uam.mx

### Introducción:

El servicio social es un actividad temporal e imprescindible permitiendo a los estudiantes retribuirle a la sociedad. Asimismo, permite actuar con solidaridad, empatía, reciprocidad y trabajo en equipo al incorporarse al mercado laboral, en el que se aplican y reciben un conjunto de conocimientos teórico prácticos adquiridos en el taller; fortaleciéndose así la formación académica y capacitación profesional del prestador del servicio social.

El 05 abril del año en curso comencé realizar mi servicio social en el Museo Franz Mayer, en el área de Restauración, dentro del proyecto Restauración, conservación preventiva, préstamo y montaje de obra, cuya responsable la Licenciada Silvia Senties Corona, me permitió realizar varias actividades interesantes para el desarrollo de mi servicio social y carrera profesional por un periodo de 6 meses cubriendo las 480 horas marcadas en el reglamento del servicio social, pero también con el compromiso de retribuir a la sociedad.

El motivo principal por el cual decidí realizar mi servicio social en dicho Museo es por su amplia colección de libros, pintura, y artes decorativas, así como su servicio informado, amable y respetuoso. Otro de los motivos fue su programa de conservación el cual pude observar de cerca y contribuir un poco.

Este informe detalla las actividades realizadas dentro del área de Restauración en el Museo Franz Mayer, así como las metas alcanzadas, resultados, conclusiones y recomendaciones.

# Objetivo General:

Adquirir nuevos conocimientos mediante la práctica que fortalezcan los conocimientos adquiridos dentro de la Licenciatura de Diseño Industrial, logrando desenvolverme en un verdadero ambiente laboral.

Objetivos Particulares:

- Apoyo en la conservación preventiva de la colección del Museo Franz Mayer.
- Diseño y elaboración de dictámenes e historias clínicas.
- Diseño y desarrollo de nuevos embalajes.

# Actividades Realizadas:

Durante el periodo en el que participe en el servicio en el taller de Restauración del Museo Franz Mayer ubicado en Av. Hidalgo, Nº 45, Col. Guerrero, Delegación Cuauhtémoc, C.P. 0600, realicé varias actividades que enlistare cronológicamente para después explicarlas detalladamente.

- Colocación de etiquetas.
- Acomodo de etiquetas.
- Desmontaje de la exposición "Tesoros de China".
- Acomodo de bases en bodega.
- Montaje de la exposición "World Press Photo 2022".
- Desmontaje de la exposición "Disonancia Mexicana".
- Elaboración de carpetas.
- Limpieza a bandeja de plata para la exposición "Las tintas de Don Quijote. Historias impresas"
- Elaboración de Reportes de Condición para la exposición "Diseño en Femenino".

# Colocación de etiquetas.

Dentro del Museo Franz Mayer se realizó un re etiquetado de todas las obras, dependiendo la obra era el tipo de etiqueta que se le colocaba, cada paquete de etiquetas contenía: una etiqueta textil, una etiqueta colgante, una etiqueta grande adherible y una etiqueta adherible doble (chica). Cada una de estas etiquetas contiene un código QR, número de catálogo, número de inventario, número de procedencia y una breve descripción.

Antes de la colocación de cada etiqueta se tenía que escanear el código QR esto para confirmar que fuera la correcta, en la aplicación donde se realizaba el escaneo del código QR, se encontraba toda la información de la obra como: el género, subgénero, conjunto, material dominante, medidas con o sin base, ubicación, avaluó e imagen.

Después de escanear la etiqueta y confirmar que fuera la correcta continuábamos con un registro escrito en hojas de seguimiento donde se colocaban los siguientes datos: número de inventario, número de procedencia, número de catálogo, tipo de objeto, ubicación detallada, observaciones y fecha, posteriormente esta se colocaba. Las primeras obras que me tocó etiquetar fueron Galones, estos venían en fundas para protegerlos de deterioros, a cada galón se le colocaba una etiqueta de tela donde estaba la etiqueta pasada, esta se desconocía para

poder coser la nueva con hilo de seda 100% natural, con una aguja muy fina evitando dañar la obra. Después se colocaba en su funda a esta se le ponía la etiqueta colgante cosiendo el hilo grueso en una esquina (Imagen 1). Para terminar, se colocaban en su caja correspondiente donde se encontraban más galones a estas cajas se les colocaba una etiqueta adherible doble (Imagen 2), únicamente se le ponía una parte esto para facilitar su ubicación posteriormente, el resto de la etiqueta se guardaba.

Las siguientes obras que etiquete fueron Cojines el proceso es muy parecido al de los galones, solo que los cojines se encontraban en cajones dentro de muebles en lugar de cajas, el etiquetado y registro era igual, la única diferencia es que la etiqueta adhesiva se colocaba en la funda individual de la obra.

Subsecuentemente las obras a etiquetar fueron mantones, al igual que en los galones y los cojines en lo mantones se colocaban 3 etiquetas, el etiquetado era igual al de los cojines, pero el registro incluía las medidas de cada uno de los mantones, se tomaban las medidas generales alto y largo, para después volver a acomodarlos. Cada mantón se encontraba enrollado en un tubo de polipropileno forrado de bramante esto con la finalidad de conservar en su mejor estado la obra, así mismo cada mantón tenia doble funda la primera echa de manta tapaba en su totalidad el mantón antes de enrollarse en el tubo de polipropileno y la siguiente cubría en su totalidad al tubo (Imagen 3). Cada mantón tiene su lugar específico dentro de los muebles de la parte superior de la bodega donde se colocaron al terminar su registro y etiquetado.

Las últimas obras que se etiquetaron de tipo textil fueron unos conjuntos de la colección de Ruth D. Lechuga, el registro fue igual que los cojines y galones, el etiquetado vario un poco ya que cada conjunto se conformaba de varias piezas y cada una se debía etiquetar esto para llevar un mejor control, al finalizar el etiquetado de estas piezas se colocaban en cajas para evitar que se dañaran.

Cabe mencionar que a cada una de las piezas que se etiqueto se le revisaba cuidadosamente para determinar su estado, algunas piezas tenían deterioros, deyecciones, manchas, decoloraciones, suciedad, faltantes, desgastes, deformación, entre otras cosas (imagen 4 y 5).

Para finalizar con el etiquetado de obras, las últimas fueron grabados enmarcados y algunas obras de Bassoco, el etiquetado de estas piezas consistía en la etiqueta colgante que se colocaba con hilo grueso en el sistema de montaje, la etiqueta adhesiva se colocaba en alguna parte del marco y la etiqueta chica en el bastidor, las demás etiquetas se guardaban para su posterior uso.

3

#### Acomodo de etiquetas

Al finalizar el re etiquetado, como mencione anteriormente no se utilizaban todas las etiquetas y estas se guardaban, lo primero que se realizo fue su separación por letra (Imagen 6) después un compañero realizo unas separaciones en unas cajas para poder colocar ahí las etiquetas restantes ya que se tenía la caja con separaciones comenzamos a organizar cada paquete de etiquetas del 1 al número que llegaran (Imagen 7) para poder colocarlas en la caja con separaciones y facilitar su organización y ubicación si es que se necesitaran (Imagen 8).

#### Desmontaje de la exposición "Tesoros de China". (27 de junio – 30 de junio)

Para el desmontaje de esta exposición la encargada de restauración Desirée Buentello realizó un cronograma de desmontaje para facilitar el proceso y mantenernos organizados, la primera tarea que realicé fue la colocación de mesas de dictamen en estas se colocarían las piezas para su valoración y posteriormente su embalaje, la segunda tarea realizada fue retirar los viniles y cédulas que se encontraban en sala con ayuda de un cúter o un descosedor, la tercer tarea realizada fue el desmontaje de vitrinas para esto nos mandaron por correo un instructivo de cómo se debería realizar este proceso, continuando con su embalaje (Imagen 9), después se apoyó sacando las bases de la sala para posteriormente acomodarlas y dejar la sala libre para que los de Mantenimiento pudieran resanar y pintar para el montaje de la siguiente exposición. (Imagen 10).

#### Acomodo de bases en bodega.

Cada una de las bases utilizadas para el montaje de la exposición "Tesoros de China", al retirarse dicha exposición estas bases se regresan a la bodega donde no tienen un lugar específico, pero si se deben colocar con precaución e ingenio en los lugares disponibles dentro de la bodega y así fue como mis compañeros y yo realizamos este acomodo.

#### Montaje de la exposición "World Press Photo 2022". (11 de julio – 13 de julio).

Para la realización de este montaje también se contó con un cronograma, para esta actividad no se requería demasiado mi ayuda, sin embargo, apoyé a Víctor Calafell, Irasema Anzures y Susana Rasillo cuando estaban realizando Dictámenes Clínicos de las fotografías (Imagen 11), posteriormente ayude con la colocación de cédulas de cada una de las fotografías que se encontraban dentro de la exposición "World Press Photo 2022" (Imagen 12).

#### Desmontaje de la exposición "Disonancia Mexicana". (14 y 15 de julio)

Para el desmontaje de esta exposición de nuevo se realizó un cronograma y se contaba con dos días para su realización, en esta actividad de nuevo retiré viniles y cédulas con ayuda de un descosedor, posteriormente apoyé en el retiro de algunos diseños como lo fue los cables de un sistema de sonido entre otros, también proporcione ayuda a Irasema Anzures y Susana Rasillo en la elaboración de Dictámenes clínicos, estos se realizan para ver que las piezas se encuentren en el mismo estado en el que llegaron, al ser así la persona encargada de llevar la exposición al museo firma dicho dictamen para proceder con el embalaje de la pieza, del que se encarga el personal de Colecciones.

#### Elaboración de carpetas.

La realización de esta actividad consiste en hacer carpetas para Grabados de la Colección, estos ya tenían carpetas donde se encontraban resguardados, sin embargo, estas carpetas ya están muy desgastadas por eso se inició con este proyecto. Para comenzar separamos los grabados por tamaños esto para realizar las carpetas lo más exactas posibles para evitar que se muevan y a largo plazo un desgaste mayor, posteriormente se tomaron medidas y apuntes de cada una de las piezas que se encontraría en cada carpeta esto para poder realizar una etiqueta con los datos siguientes: número de catálogo, número de inventario y número de procedencia. Para la realización de cada carpeta se necesitaba material de encuadernación calidad museo como: cartón comprimido gris libre de ácido de 1.8 milímetros, brillianta y papel rainbow. El primer paso para realizar cada carpeta fue marcar la medida deseada en el cartón comprimido gris se tiene una tapa y una base, para después cortarlo, cada carpeta tiene 3 pestañas que sirven para sostener los grabados de la colección estas también se hacían en cartón comprimido gris, por carpeta se tenían 5 piezas (tapa, base y 3 pestañas), después de tener las piezas cortadas se forraban con la brillianta, los pasos a seguir para forrar eran los siguientes: 1. Colocar las piezas base y tapa sobre la brillianta dejando una separación de 3 centímetros (esta separación podría variar dependiendo el número de piezas que tuviera cada carpeta) en cada costado también se dejaban 3 centímetros para después marcar estas medidas y cortar la brillianta. 2. Continuamos con el forrado para este paso se aplica pegamento especial (pegamento PVA diluido con agua y metilcelulosa) en la base y se pega en la brillianta respetando las marcas que se realizaron en el paso uno, repetimos esto con la tapa y procederemos a cortar las esquinas para poder doblarlas mejor, dejando aproximadamente 5 mm de tela. 3. Doblamos cuidadosamente los sobrantes de tela para marcar los dobleces y sea más sencillo pegarlos, continuamos poniendo pegamento en los sobrantes de tela para después pegarlos sobre el cartón. 4. Cortamos una tira de brillianta

del largo de la carpeta este se colocará en la unión de ambas piezas base y tapa con la finalidad de reforzar la carpeta. 5. Colocamos papel secante sobre la totalidad de la carpeta y le ponemos peso encima para que seque más rápido y evitar que se pandee. 6. En lo que esa parte de la carpeta se seca procederemos forrar las pestañas, para este paso necesitamos tener cortadas las pestañas en forma de trapecio el tamaño debe ser acorde a cada carpeta forramos con la brillianta la parte superior dejando sin pegar la pestaña inferior (el lado más largo) dejando aproximadamente 15 mm, cortamos trapecios de brillianta del tamaño exacto dejando 10 mm extra en la parte inferior, estos aun no los vamos a pegar. 7. Retiramos el peso de la carpeta y procederemos a pegar las pestañas dejando por abajo el lado forrado, colocamos pegamento en los 15mm que se dejaron libres y pegamos en la carpeta para después colocar la brillianta cortada en forma de trapecio, repetimos esto con las 3 pestañas, de nuevo dejamos secar. 8. Para finalizar la realización de la carpeta cortamos el papel rainbow un poco más pequeño que la carpeta esto servirá como papel guarda que ayuda una mejor conservación de los grabados y sirve de vista ocultando los dobleces (Imagen 13), dejamos secar en su totalidad (Imagen 14), y para terminar se coloca su etiqueta en la parte inferior derecha (Imagen 15).

Cada carpeta fue diferente, los tamaños eran distintos, así como su interior, algunas necesitaron de divisiones o solapas para que los grabados se mantuvieran en su lugar y evitar deterioros. (Imagen 16).

#### Limpieza a bandeja de plata para la exposición "Las tintas de Don Quijote. Historias impresas".

El Museo Franz Mayer y Museo de Arte e Historia de Guanajuato presentaron "Las tintas de Don Quijote. Historias Impresas" con motivo de la edición 50 del Festival Internacional Cervantino en León, el Museo Franz posee una colección de aproximadamente 800 ediciones de la novela "El ingenioso Hidalgo Don Quijote de la Mancha" de Miguel de Cervantes Saavedra (Imagen 17) y esta fue prestada al Muso de Arte e Historia de Guanajuato, con este motivo también se exhibieron algunos artículos entre ellos una bandeja de plata que ayude a limpiar con una goma y equipo especial (Imagen 18 y 19).

#### Elaboración de Reportes de Condición para la exposición "Diseño en Femenino".

Para finalizar con mi servicio social la última actividad que realicé fueron algunos Reportes de condición estos son formatos en Excel (Imagen 20) que sirven para que los Restauradores tengan un reporte escrito de cómo es que llegan las piezas y así puedan realizar los dictámenes, identificando los deterioros de las piezas y no existan problemas al momento de su devolución.

## Metas Alcanzadas.

Se fortaleció mi formación académica dada por la Licenciatura en Diseño Industrial, gracias a que aprendí nuevos conocimientos y los adquiridos en la universidad los pude poner en practica apoyándome de mis compañeros y asesores logré mejorar mis formas y tiempos de trabajo logrando mayor efectividad, así como mi desarrollo social se vio beneficiado ganando confianza en mí y la forma en que trabajo.

#### Resultados y Conclusiones.

Logré muchos resultados el primero y más importante es darme cuenta soy completamente capaz de realizar actividades en las que no me había desempeñado por miedo o falta de apoyo el cual conseguí ampliamente dentro del Museo Franz Mayer, logré un satisfactorio trabajo en equipo y amistades sinceras, aprendí nuevas formas de despeñar mi trabajo mejorando el resultado, así como nuevas técnicas que no había en la licenciatura como lo fue la encuadernación.

En conclusión, me resulto fascinante la forma de trabajo dentro del taller de Restauración del Museo Franz Mayer, su forma de desenvolverse y el apoyo que te generan me resulta completamente satisfactorio, las enseñanzas aprendidas en este tiempo fueron: siempre apoyar a los demás y a hacer las cosas con amor, dedicación y perfección. Ha sido para mí un honor poder trabajar con ellos y aportar un pequeño granito de arena, agradeciendo la oportunidad que se me brindo y el cariño.

#### Recomendaciones.

En lo personal quede encantada con el trabajo que realicé dentro del área de Restauración, sin embargo, creo que el Museo podría implementar otras formas de marketing, involucrarse un poco más en redes sociales adecuadamente, ya que el tiempo que estuve ahí pude notar que es poco concurrido pese a tener buenas exposiciones y una excelente exposición permanente.

# Bibliografía y/o Referencias.

Toda la información fue proporcionada por la responsable del servicio social dentro del Taller de Restauración del Museo Franz Mayer, los compañeros y trabajadores a los que apoyé, para el desarrollo de las actividades.

# **Anexos.**

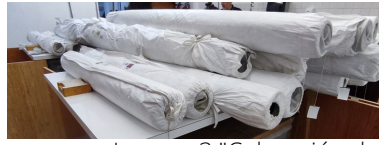

Imagen 3 "Colocación de etiquetas a Mantones"

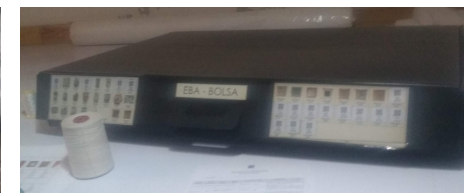

Imagen 2 "Colocación de Etiquetas a Galones"

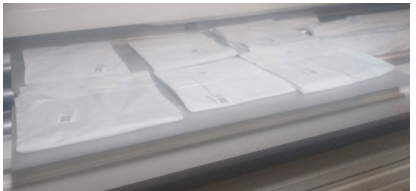

Imagen 1 "Colocación de Etiquetas a Galones"

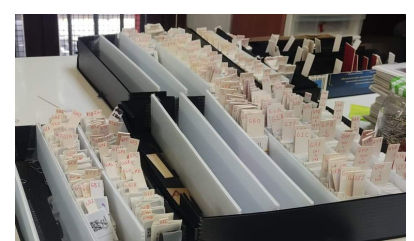

Imagen 6 "Acomodo de etiquetas por letra"

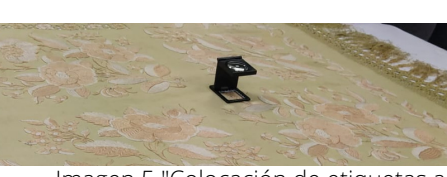

Imagen 5 "Colocación de etiquetas a Mantones"

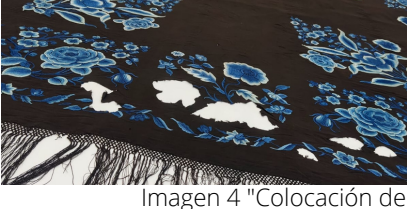

etiquetas a Mantones"

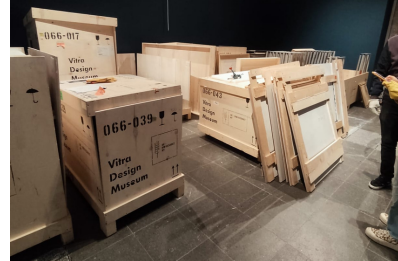

Imagen 9 "Desmontaje de exposición Tesoros de China"

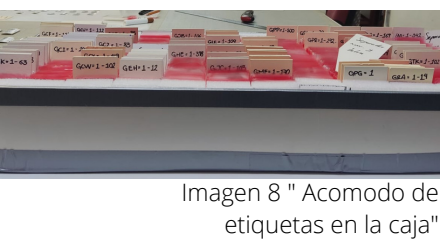

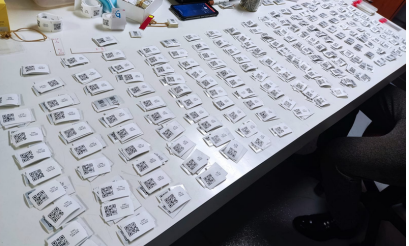

Imagen 7 " Acomodo de etiquetas por numeración"

Imagen 10 "Desmontaje de exposición Tesoros de China"

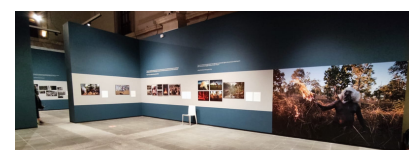

Imagen 12 "Montaje de exposición World Press Photo 2022" colocación de cedulas

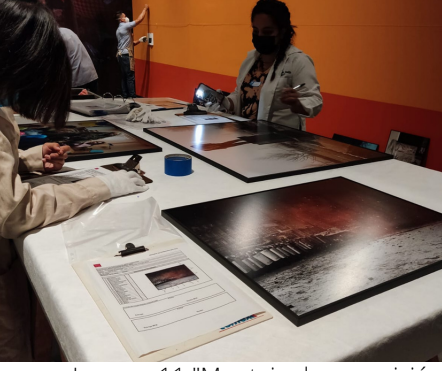

Imagen 11 "Montaje de exposición World Press Photo 2022"

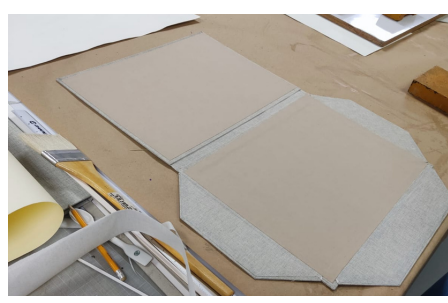

Carpetas"

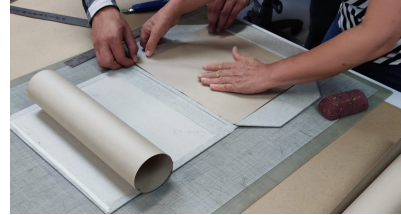

Imagen 13 "Elaboración de Carpetas colocación de guarda"

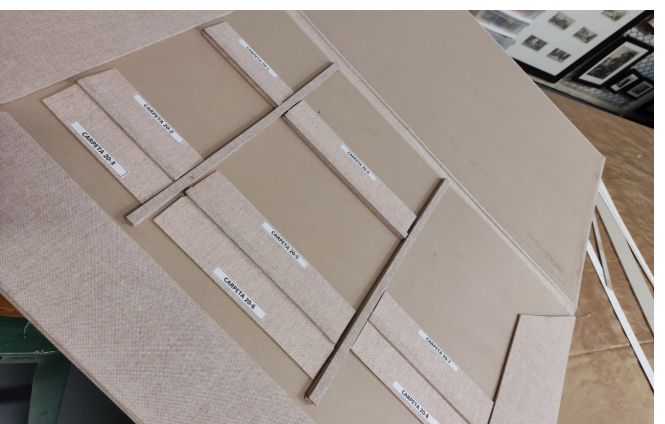

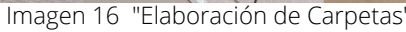

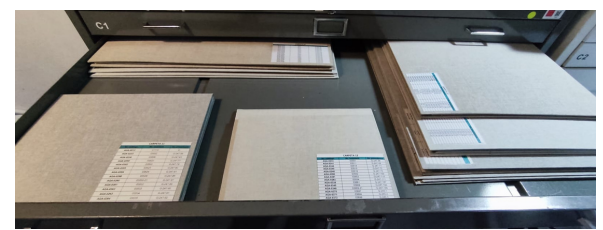

Imagen 15 "Elaboración de Carpetas"

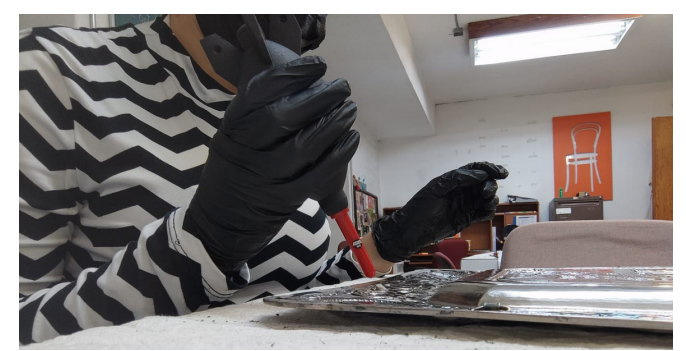

Imagen 18 "Limpieza de bandeja de plata"

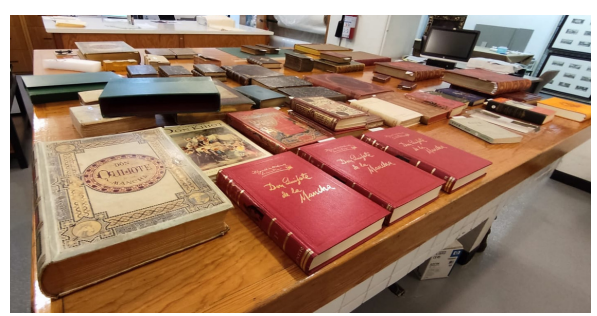

Imagen 17 "Colección de libros del Quijote de la

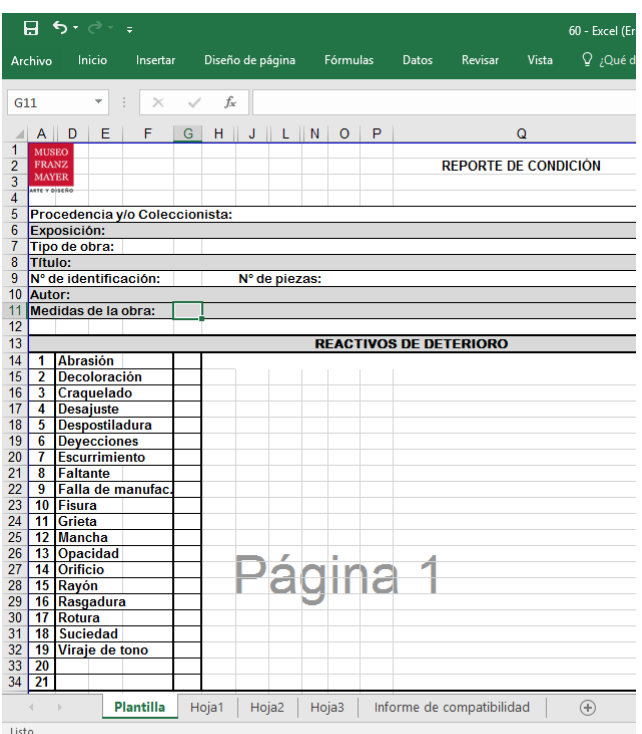

Imagen 20 "Formato de excel para Reporte de condición"

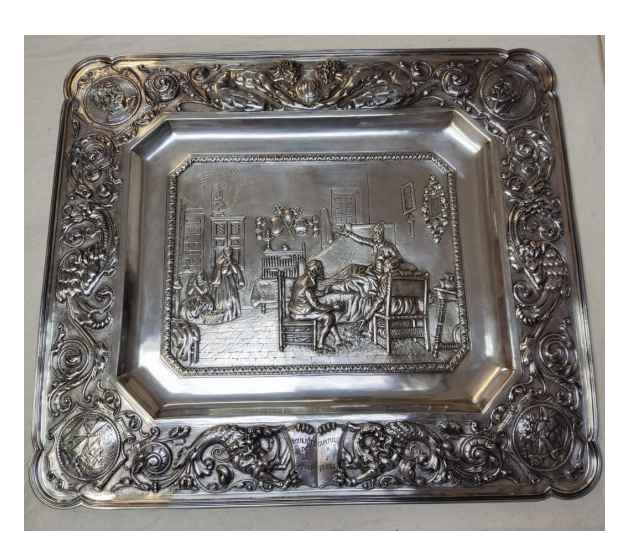

Imagen 19 "Termino de limpieza de bandeja de plata"